# **Python For Data Science** *Cheat Sheet*

PySpark - SQL Basics

Learn Python for data science **Interactively** at www.DataCamp.com

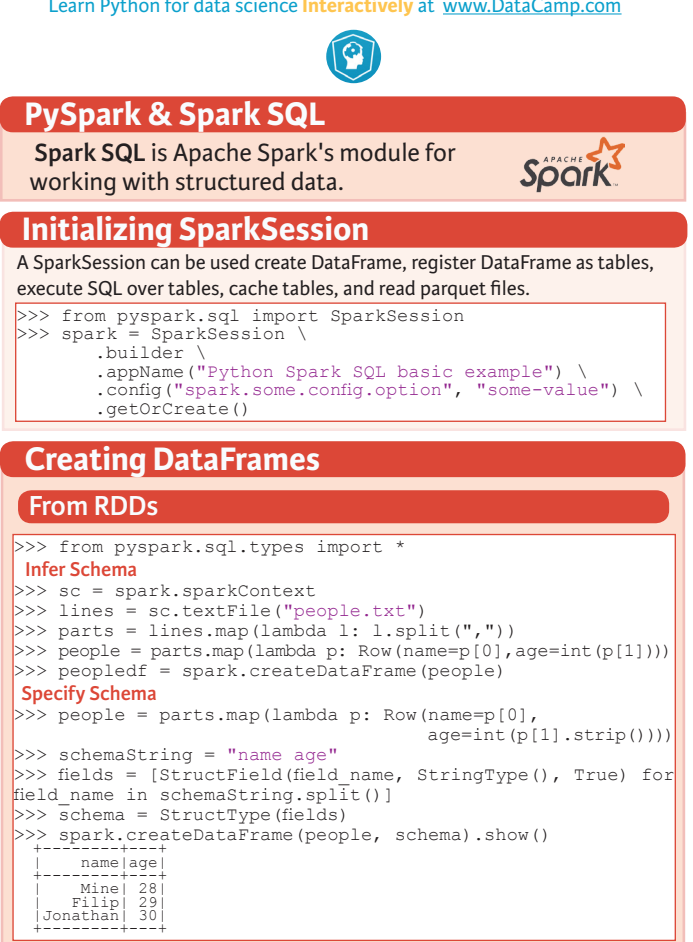

### **From Spark Data Sources**

#### **JSON**

```
>> df =spark.read.json("customer.json")
>>> df.show()
 +--------------------+---+---------+--------+--------------------+
                   | address|age|firstName||lastName| phoneNumber|
 +--------------------+---+---------+--------+--------------------+
 |[New York,10021,N...| 25| John| Smith|[[212 555-1234,ho...|
 |[New York,10021,N...| 21| Jane| Doe|[[322 888-1234,ho...|
   +--------------------+---+---------+--------+--------------------+
>>> df2 = spark.read.load("people.json", format="json")
 Parquet files
```
>>> df3 = spark.read.load("users.parquet")  **TXT files** >>> df4 = spark.read.text("people.txt")

# **Inspect Data**

- >>> df.dtypes **Return df column names and data types**<br>>>> df.show() **Display the content of** df >>> df.head() Return first n row<br>>>> df.first.() Return first row >>> df.first()<br>>>> df.take(2) Return first rows  $>> df.schema$  Return the schema of df.
- Display the content of  $df$ <br>Return first prows

 **Queries** >>> from pyspark.sql import functions as F **Select** >>> df.select("firstName").show() Show all entries in firstName column >>> df.select("firstName","lastName") \ .show()<br>>>> df.select("firstName", ("firstName", Show all entries in firstName, age<br>"age", Show all entries in firstName, age and type explode("phoneNumber") \<br>.alias("contactInfo")) \ .alias("contactInfo")) \<br>
select("contactInfo.type",<br>
"firstName",<br>
"age") \ >>> df.select(df["firstName"],df["age"]+ 1) Show all entries in firstName and age,<br>.show() add 1 to the entries of age  $>> df.setect(df['aqe'] > 24) . show()$  Show all entries where  $aqe > 24$ **When**<br>>>> df.select("firstName", Show firstName and 0 or 1 depending<br>on  $\angle aqe > 30$ F. when  $\det$  age  $> 30$ , 1) \ .show()  $\cdot$  otherwise(0))  $\setminus$  .show() >>> df[df.firstName.isin("Jane","Boris")] Show firstName if in the given options .collect() **Like**<br>>>> df select("firstName", >>> df.select("firstName", Show firstName, and lastName is df.lastName.like("Smith")) \ TRUE if lastName is like Smith .show() **Startswith - Endswith** >>> df.select("firstName", Show firstName, and TRUE if lastName starts with Sm  $\textrm{.stat}$ .startswith("Sm")) \ .show() >>> df.select(df.lastName.endswith("th"))\ Show last names ending in th .show()  **Substring** >>> df.select(df.firstName.substr(1, 3) \ Return substrings of firstName .alias("name")) \ .collect()  **Between**  $>> df = df.droplupliedtes()$  **Duplicate Values**

## **Add, Update & Remove Columns**

 $\blacksquare$  . show ()  $\blacksquare$ 

## **Adding Columns**

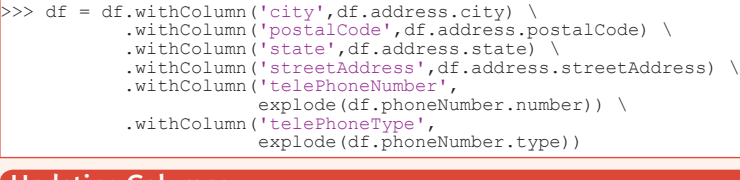

>> df.select(df.age.between(22, 24)) \ Show age: values are TRUE if between<br>
.show ()  $22$  and 24

## **Updating Columns**

>>> df = df.withColumnRenamed('telePhoneNumber', 'phoneNumber')

### **Removing Columns**

- >>> df = df.drop("address", "phoneNumber") >>> df = df.drop(df.address).drop(df.phoneNumber)
	- >>> df.describe().show()<br>>>> df.columns Return the columns of df<br>>>> df.count () Count the number of rows in >>> df.distinct().count()  $\begin{array}{c} \text{Count} \\ \text{Count} \text{ the number of } d \text{ } \end{array}$ >>> df.printSchema()<br>>>> df.explain()

Count the number of rows in df.<br>Count the number of distinct rows in df. Print the (logical and physical) plans

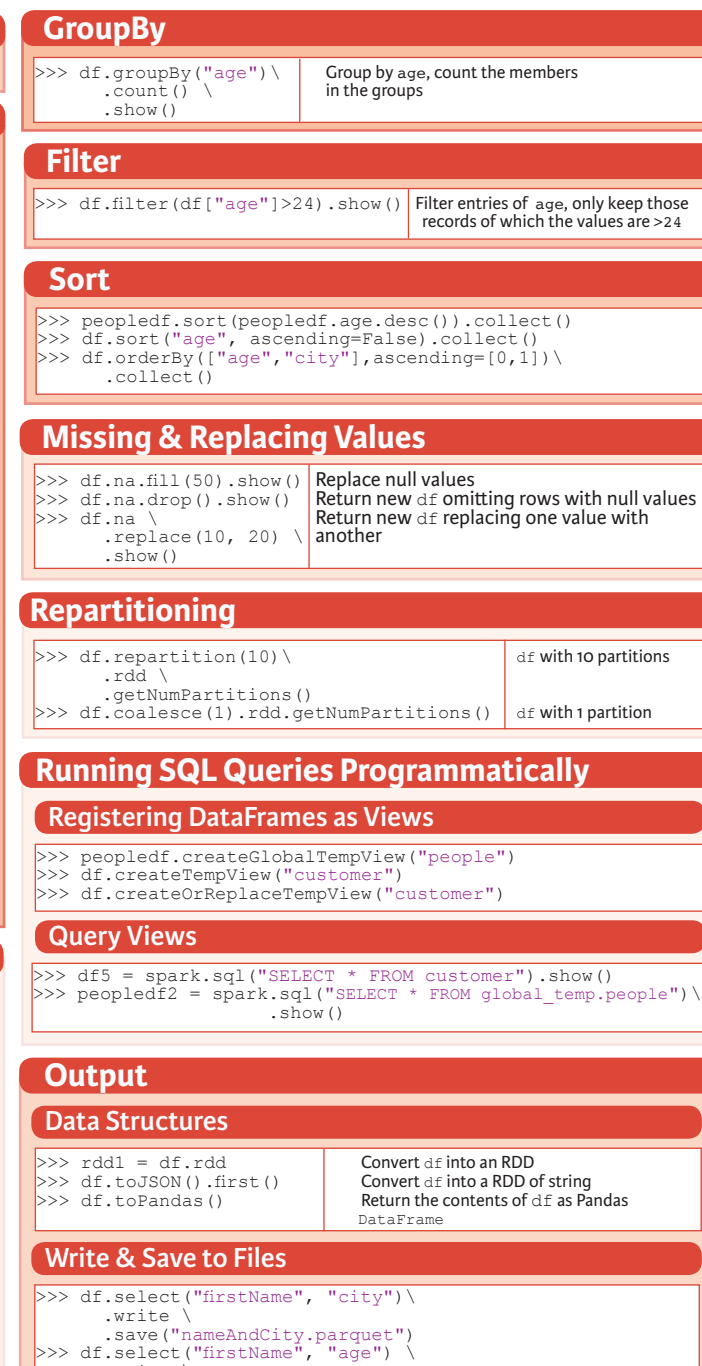

- .write \
	- .save("namesAndAges.json",format="json")

## **Stopping SparkSession**

>>> spark.stop()

**DataCamp Learn Python for Data Science Inter**   $\textcolor{blue}{\widehat{\mathbf{P}}}$